## TRƯỜNG ĐẠI HỌC HỒNG ĐỨC **KHOA KỸ THUẬT CÔNG NGHỆ**

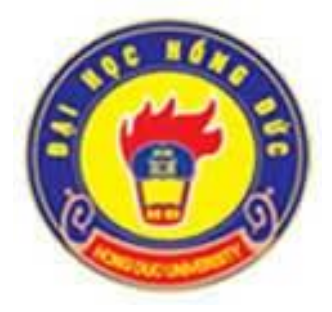

# **ĐỀ CƯƠNG CHI TIẾT HỌC PHẦN THEO TÍN CHỈ** HỌC PHẦN

### **TIN HỌC TRONG KỸ THUẬT XÂY DỰNG Dùng cho chuyên ngành Kỹ thuật xây dựng Bậc Đại học** *(Ban hành kèm theo Quyết định số 1151/QĐ-ĐHHĐ ngày 05 tháng 8 năm 2020)*

**Mã học phần**: **158502 Số tín chỉ: 04 Giảng viên: Trịnh Thị Hiền Nguyễn Thị Thanh**

**Thanh Hoá, năm 2020**

## TRƯỜNG ĐAI HỌC HỒNG ĐỨC **KHOA: KỸ THUẬT CÔNG NGHỆ BỘ MÔN: KỸ THUẬT CÔNG TRÌNH**

## **ĐỀ CƯƠNG CHI TIẾT HỌC PHẦN: Tin học trong kỹ thuật xây dựng Mã số học phần: 158502**

#### **1. Thông tin về giảng viên:**

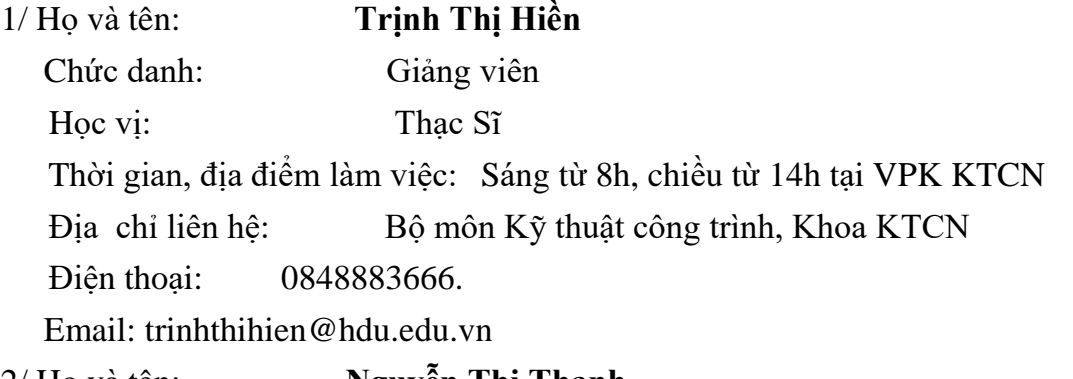

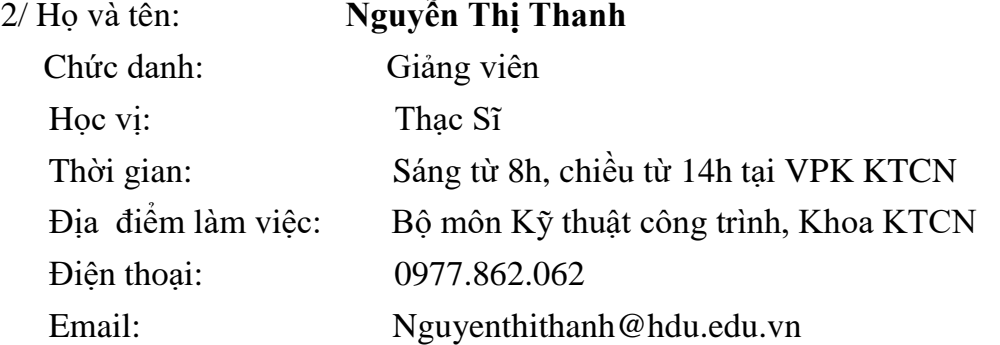

Thông tin về các hướng nghiên cứu chính của giảng viên: Quản lý xây dựng công trình

#### **2. Thông tin chung về học phần:**

- Tên ngành/khóa đào tạo: Đại học Kỹ thuật công trình xây dựng

- Tên học phần: Tin học trong xây dựng (Informatics for civil engineering)
- Số tín chỉ: 4
- Học kì: 7
- $-H$ ọc phần:  $+ B$ ắt buộc  $\Box$   $+ T$ ự chọn:  $\Box$
- Các học phần tiên quyết: Không
- Các học phần kế tiếp:
- Giờ tín chỉ đối với các hoạt động:

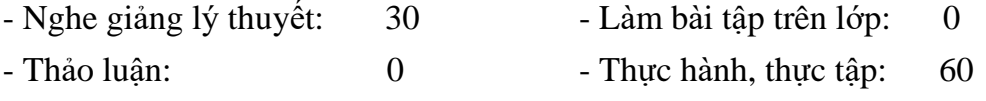

- Hoạt động theo nhóm: 0 - Tự học: 180

- Địa chỉ của bộ môn phụ trách học phần: Bộ môn Kỹ thuật công trình, khoa Kỹ thuật công nghệ, nhà A2, cơ sở I, trường ĐH Hồng Đức.

#### **3. Nội dung học phần**

*- Nội dung học phần:* Gồm 2 phần

**Phần thứ nhất bao gồm:** Thực hành tính toán kết cấu và bố trí cốt thép bằng phần mềm SAP: xây dựng sơ đồ kết cấu; khai báo và gán vật liệu, tiết diện, tải trọng, tổ hợp tải trọng; đọc và xuất kết quả nội lực; bố trí cốt thép khung bê tông cốt thép.

**Phần thứ 2 bao gồm:** Thực hành đo bóc tách khối lượng xây dựng và lập dự toán xây dựng. Bóc tách khối lượng xây dựng; lập dự toán xây dựng; sử dụng thành thạo phần mềm lập dự toán.

#### **4. Mục tiêu của học phần:**

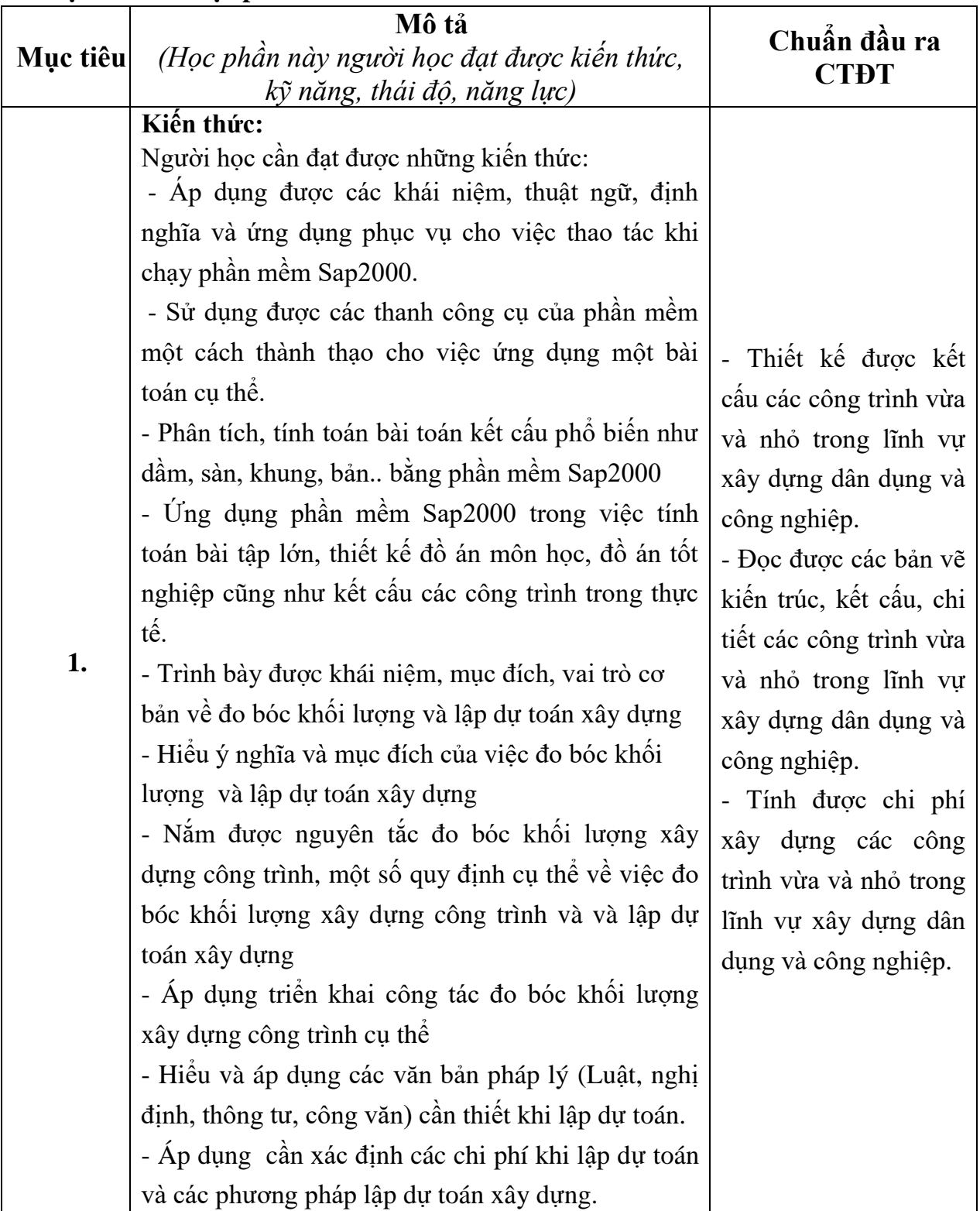

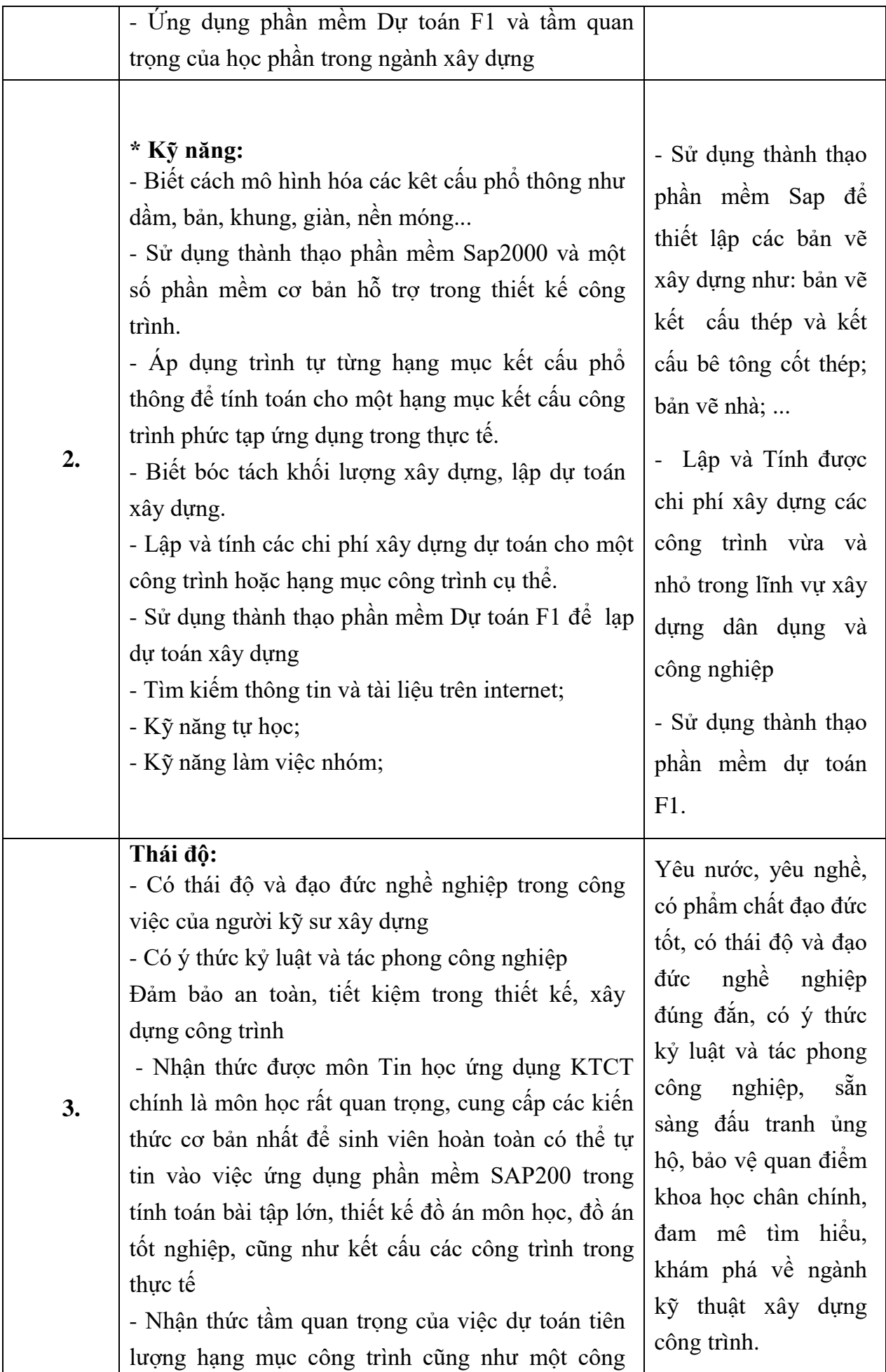

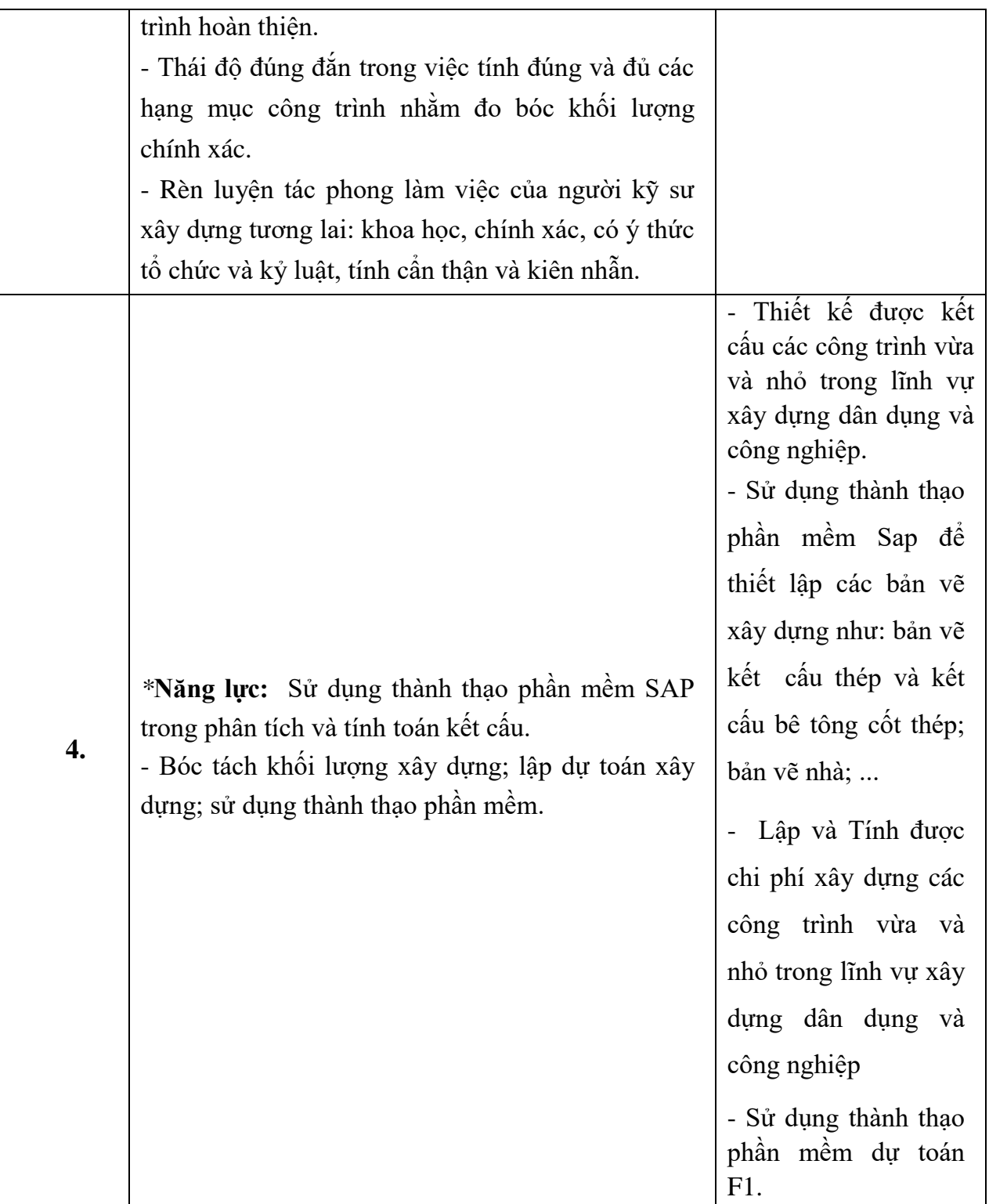

**5. Chuẩn đầu ra học phần** *(Gắn với chuẩn đầu ra của chương trình đào tạo đã công bố, chú trọng năng lực người học đạt được sau khi kết thúc học phần)*

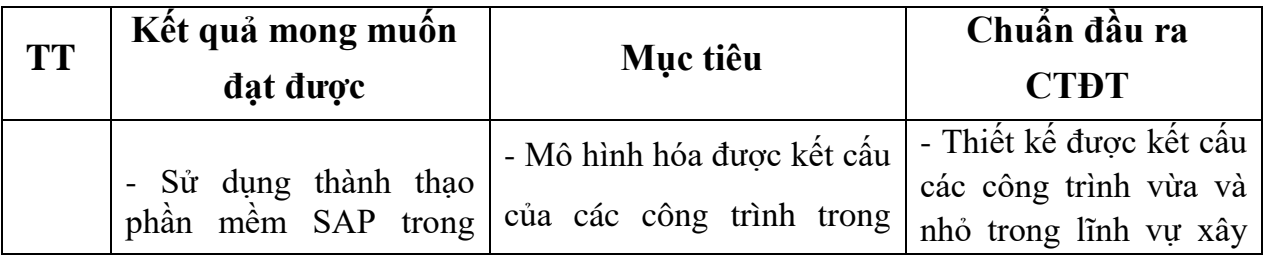

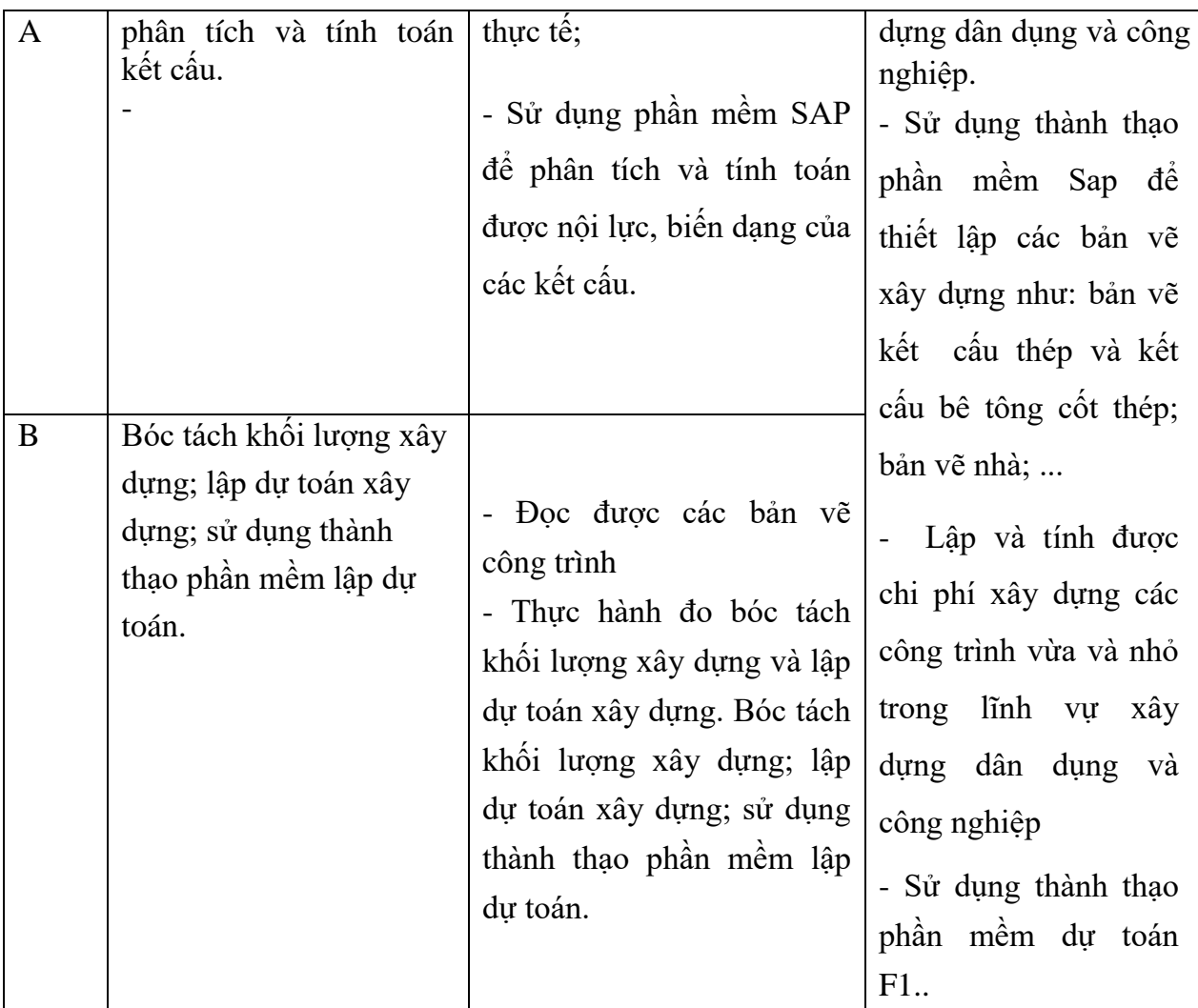

## **6. Nội dung chi tiết học phần**

## **PHẦN A: GIỚI THIỆU**

#### **Chương 1: Giới thiệu**

- Lịch sử và các tính năng của sáp200
- Cài đặt chương trình, cấu hình máy tính cho sap2000
- Chức năng các thanh công cụ và phím tắt
- Giao diện màn hình sap2000 và bảng chuyển đổi đơn vị

#### **Chương 2:** Những định nghĩa cơ sở

- Hệ trục tọa độ
- Các trường hợp tải trọng và tổ hợp tải trọng
- Các dạng lực tác dụng lên phần tử và nút
- Kết quả nội lực trong phần tử và phản lực nút
- Bậc tự do, lien kết của nút
- Hệ lưới

- Các dạng đặc trưng của mặt cắt và vật liệu

#### **PHẦN B: CÁC CHỨC NĂNG TRONG SAP2000**

#### **Chương 1: File**

- Tạo hệ lưới hình trụ và hình lăng trụ
- Tạo ra các kết cấu từ mẫu có trong trương trình
- Các lệnh quản lý file
- Xuất hay nhập tập tin giữa sap và các chương trình khác (Autocad…)
- In ấn hình ảnh. In kết quả phân tích và thiết kế hay xuất ra file text.

#### **Chương 2: Edit**

- Xóa bỏ hay phục hồi một lệnh đã thực hiện
- Cắt hay coppy phần tử rồi dán vào vị trí khác
- Thêm kết cấu bằng các phương pháp đối xứng và tạo mảnh thẳng hay tròn
- Nối các nút lại với nhau
- Chia nhỏ phần tử Frame, Shell
- Gia nhập các phần tử Frame thành một phần tử
- Thay đổi lại thứ tự đánh nhãn của nút và phần tử

#### **Chương 3: View**

- Tạo một góc nhìn phù hợp cho kết cấu 2D, 3D
- Tạo giới hạn góc nhìn
- Hiển thị các tính chất của nút hay phần tử
- Tắt mở sư hiển thị lưới và hệ trục toa đô
- Các lệnh điều khiển màn hình
- Lưu lại một góc nhìn và hiển thị góc nhìn đó khi cần thiết

#### **Chương 4: Define**

- Định nghĩa vật liệu bê tông, thép và các dữ liệu cho thiết kế bê tông cốt thép hay kết cấu thép
- Định nghĩa mặt cắt phần tử Frame, Shell
- Định nghĩa các trường hợp tải trọng
- Định nghĩa nhóm phần tử
- Định nghĩa tên của dạng lực tác dụng

#### **Chương 5: Draw**

- Tạo ra các phần tử Frame, Shell bằng phương pháp chọn điểm hay phương pháp nhanh

- Chọn các chế độ bắt điểm
- Tạo kiểu đánh thứ tự nhãn của nút và phần tử

#### **Chương 6: Select**

- Các chọn nhiều phần tử bằng nhiều phương pháp
- Xóa bỏ sự chọn

#### **Chương 7: Assign**

- Gắn liên kết, lực tác dụng, xoay truc tọa độ của nút
- Gắn mặt cắt, tải trọng bản than, lực tác dụng, xoay trục tọa độ địa phương của phần tử Frame, Shell
- Định nghĩa số phân đoạn cho việc xuất hiện kết quả
- Gán phương trình lực tác dụng và hệ số của nó

#### **Chương 8: Analyze**

- Các chọn bậc tự do của kết cấu
- Giải bài toán

#### **Chương 9: Display**

- Hiển thị chuyển vị của kết cấu
- Hiển thị các dữ liệu nhập vào, tọa độ nút, phần tử, lực tác dụng, dưới dạng chữ số hay hình
- Hiển thị kết quả nội lực và phản lực
- Xóa bỏ các hiển thị trên

#### **Chương 10: Design**

- Cách chọn tổ hợp để thiết kế
- Cách chọn nhóm phần tử để thiết kế
- Cách thiết kế kết cấu BTCT, kết cấu thép
- Hiểu thị các kết quả thiết kế
- Thay đổi tính chất mặt cắt hay thay đổi mặt cắt thiết kế lại
- Các bước hiển thị kết quả kết cấu BTCT, kết cấu thép

#### **Chương 11: Options**

- Thay đổi các thông số về sự thể hiện trên màn hình
- Lưa chọn tiêu chuẩn thiết kế
- Thêm hay xóa hệ trục toa đô
- Chọn chiều đi lên cho sự thể hiện kết cấu 3D

#### **PHẦN C: ỨNG DỤNG SAP2000 TRONG THIẾT KẾ**

Chương 1: Trình tự thiết kế kết cấu Bê tông cốt thép

- Chon sơ đồ tính và sơ bộ kích thước mặt cắt kết cấu
- Tính toán các trường hợp tải trong và tổ hợp tải trong
- Tính toán, kiểm tra cốt thép trong kết cấu sàn, dầm, cột
- Bố trí thép trong kết cấu sàn, dầm, cột

Chương 2: Thiết kế kết cấu bê tông cốt thép trong sap 2000

- So sánh mối tương quan giữa Tiêu chuẩn Việt Nam và các tiêu chuẩn trên thế giới
- Bài tập ứng dụng để so sánh mối tương quan giữa các tiêu chuẩn

### **PHẦN D: NHỮNG BÀI TẬP TIÊU ĐỀ**

Bài 1: Dầm đơn giản

- Bài 2: Dầm lien tục- tổ hợp tải trọng
- Bài 3: Khung phảng-tổ hợp tải trọng
- Bài 4: Dầm sàn kết hợp-tổ hợp tải trong

Bài 5: Tường chắn-áp lực tam giác

Bài 6: Dầm trên nền đàn hồi

Bài 7: Móng bè trên nền đàn hồi

Bài 8: Bể tròn

Bài 9: Khung nhà công nghiệp-Tự động thiết kế

Bài 10: Khung không gian-Tổ hợp tải trọng

Bài 11: Vài kêt cấu đặc biệt và thủ thuật trong Sap2000

## **PHẦN 2: THỰC HÀNH ĐO BÓC KHỐI LƯỢNG XÂY DỰNG VÀ LÂP DỰ TOÁN XÂY DỰNG**

Chương 1: Khái niệm, ý nghĩa, mục đích, vai trò và nguyên tắc của đo bóc khối lượng xây dựng công trình

- [1.1. Khái niệm về đo bóc khối lượng.](../../3.10.2021.%20Đề%20cương%20môn%20Dự%20toán%20xây%20dựng.doc#_Toc364153160)
- [1.2. Ý nghĩa của việc đo bóc khối lượng.](../../3.10.2021.%20Đề%20cương%20môn%20Dự%20toán%20xây%20dựng.doc#_Toc364153161)
- [1.3. Mục đích của việc đo bóc khối lượng.](../../3.10.2021.%20Đề%20cương%20môn%20Dự%20toán%20xây%20dựng.doc#_Toc364153162)
- [1.4. Những sai sót thường gặp và nguyên nhân dẫn đến sai sót.](../../3.10.2021.%20Đề%20cương%20môn%20Dự%20toán%20xây%20dựng.doc#_Toc364153163)

*[1.4.1. Những sai sót thường gặp khi xác định khối lượng công tác xây dựng](../../3.10.2021.%20Đề%20cương%20môn%20Dự%20toán%20xây%20dựng.doc#_Toc364153164)*.

*[1.4.2. Một số nguyên nhân chủ yếu dẫn đến sai sót khối lượng xây dựng](../../3.10.2021.%20Đề%20cương%20môn%20Dự%20toán%20xây%20dựng.doc#_Toc364153165)*.

1.5. Vai trò của việc đo bóc khối lượng xây dựng công trình

1.6. Nguyên tắc của việc đo bóc khối lượng xây dựng công trình

Chương 2: Trình tự triển khai công tác đo bóc khối lượng xây dựng công trình và một số định cụ thể về đo bóc khối lượng xây dựng công trình

2.1. Công tác đất (đào, đắp).

- 2.2. Công tác xây.
- [2.3. Công tác bê tông.](../../3.10.2021.%20Đề%20cương%20môn%20Dự%20toán%20xây%20dựng.doc#_Toc364153171)
- 2.3. Công tác ván khuôn.
- [2.4. Công tác cốt thép.](../../3.10.2021.%20Đề%20cương%20môn%20Dự%20toán%20xây%20dựng.doc#_Toc364153173)
- 2.6. Công tác coc.
- [2.7. Công tác khoan.](../../3.10.2021.%20Đề%20cương%20môn%20Dự%20toán%20xây%20dựng.doc#_Toc364153175)
- [2.8. Công tác làm đường.](../../3.10.2021.%20Đề%20cương%20môn%20Dự%20toán%20xây%20dựng.doc#_Toc364153176)
- [2.9. Công tác trát, láng.](../../3.10.2021.%20Đề%20cương%20môn%20Dự%20toán%20xây%20dựng.doc#_Toc364153177)
- 2.10. Công tác làm cửa.
- 2.11. Công tác lắp đặt hệ thống kỹ thuật công trình.
- Phụ lục 1 : Bảng tính toán, đo bóc khối lượng công trình, hạng mục công trình.
- Phụ lục 2 : Bảng khối lượng xây dựng công trình

#### **Chương 3 : Khái niệm chung, mục đích, vai trò, nguyên tắc lập dự toán xây dựng**

- [3.1. Một số khái niệm.](../../3.10.2021.%20Đề%20cương%20môn%20Dự%20toán%20xây%20dựng.doc#_Toc364153184)
	- *3.1.1. Định mức*
	- *3.1.2. Gía xây dựng công trình*
	- *3.1.3. Đơn giá địa phương, đơn giá công trình*
	- *3.1.4. Công bố giá vật liệu*
	- *3.1.5. Văn bản điều chỉnh dự toán*
	- *3.1.6. Bảng tiên lượng*
	- *3.1.7. Cấp công trình, loại công trình, các bước thiết kế*
- [3.2. Mục đích của dự toán.](../../3.10.2021.%20Đề%20cương%20môn%20Dự%20toán%20xây%20dựng.doc#_Toc364153185)
- [3.3. Vai trò của dự toán.](../../3.10.2021.%20Đề%20cương%20môn%20Dự%20toán%20xây%20dựng.doc#_Toc364153186)
- [3.4. Nguyên tắc xác định dự toán.](../../3.10.2021.%20Đề%20cương%20môn%20Dự%20toán%20xây%20dựng.doc#_Toc364153187)
- 3.5. Một số tài liệu cần chuẩn bị khi lập dự toán
	- *3.5.1. Căn cứ pháp lý*
	- *3.5.2. Định mức*
	- *3.5.3. Đơn giá xây dựng công trìn*
	- *3.5.4. Gía vật liệu, giá nhân công, giá ca máy*
	- *3.5.5. Văn bản hướng dẫn điều chỉnh dự toán,*
	- *3.5.6. Phần mềm công cụ và cơ sở dữ liệu*
	- *3.5.7. Hồ sơ thiết kế công trình.*
- 3.6. Một số kiến thức cần trang bị để biết lập dự toán
- 3.7. Các nội dung chi phí cần xác định khi lập dự toán

#### **Chương 4: Dự toán xây dựng công trình**

- [4.1. Lập dự toán chi phí xây dựng \(Gxd\)](../../3.10.2021.%20Đề%20cương%20môn%20Dự%20toán%20xây%20dựng.doc#_Toc364153192)
	- *[4.1.1. Khái niệm chi phí xây dựng \(F1\)](../../3.10.2021.%20Đề%20cương%20môn%20Dự%20toán%20xây%20dựng.doc#_Toc364153193)*.
	- *[4.1.2. Nội dung của chi phí xây dựng](../../3.10.2021.%20Đề%20cương%20môn%20Dự%20toán%20xây%20dựng.doc#_Toc364153194)*.
	- *[4.1.3. Các phương pháp xác định chi phí xây dựng](../../3.10.2021.%20Đề%20cương%20môn%20Dự%20toán%20xây%20dựng.doc#_Toc364153195)*.
	- *4.1.4. Các dữ liệu cần thiết để xác định chi phí xây dựng.*
- *[4.1.5. Các bước lập dự toán chi phí xây dựng \(F1\)](../../3.10.2021.%20Đề%20cương%20môn%20Dự%20toán%20xây%20dựng.doc#_Toc364153197)*.
- 4.2. Xác định chi phí thiết bị  $(G_{TB})$ .
	- *[4.2.1. Khái niệm chi phí thiết bị \(G](../../3.10.2021.%20Đề%20cương%20môn%20Dự%20toán%20xây%20dựng.doc#_Toc364153199)TB)*.
	- *[4.2.2. Nội dung của chi phí thiết bị](../../3.10.2021.%20Đề%20cương%20môn%20Dự%20toán%20xây%20dựng.doc#_Toc364153200)*.
- 4.3. Xác định chi phí quản lý dự án  $(G_{OLDA})$ 
	- *4.3.1. Nội dung Chi phí quản lý dự án bao gồm* .
	- *[4.3.2. Cách xác định Chi phí QLDA](../../3.10.2021.%20Đề%20cương%20môn%20Dự%20toán%20xây%20dựng.doc#_Toc364153203)*.
- 4.4. [Xác định chi phí tư ván xây dựng công trình \(Gtv\)](../../3.10.2021.%20Đề%20cương%20môn%20Dự%20toán%20xây%20dựng.doc#_Toc364153204)
	- *4.4.1. Phân loại hoạt động tư vấn* .
	- *4.4.2. Nội dung chi phí tư vấn đầu tư xây dựng công trình.*
	- *4.4.3. Các văn bản liên quan đến quản lý chi phí tư vấn.*
- *[4.4.4. Phương pháp xác định chi phí tư vấn](../../3.10.2021.%20Đề%20cương%20môn%20Dự%20toán%20xây%20dựng.doc#_Toc364153208)*.
- 4.5. Xác định chi phí khác
	- *[4.5.1. Nội dung của Chi phí khác](../../3.10.2021.%20Đề%20cương%20môn%20Dự%20toán%20xây%20dựng.doc#_Toc364153210)*.
	- *[4.5.2. Cách xác định Chi phí khác](../../3.10.2021.%20Đề%20cương%20môn%20Dự%20toán%20xây%20dựng.doc#_Toc364153211)*.
- 4.6. Xác định chi phí dự phòng  $(G_{DP})$

#### **Chương 5: Bài tập áp dụng**

- 5.1. Bài tập áp dụng phần đo bóc khối lượng
- 5.2. Bài tập áp dụng phần lập dự toán.
- 5.3. Câu hỏi trắc nghiệm

#### **7. Học liệu:**

- *7.1. Tài liệu bắt buộc:*
- [1] Phùng Thị Nguyệt (2005), *Tính toán kết cấu (Phần nâng cao): Tự học Sap 2000 bằng hình ảnh*, NXB Giao thông vận tải.
- [2] Bộ Xây dựng (2012), *Giáo trình tiên lượng xây dựng*, NXB Xây dựng.
- *7.2. Tài liệu tham khảo*

[1] Hồ Đình Thái Hòa (2002), *Ứng dụng tin học trong tính toán và thiết kế kết cấu công trình: SAP 2000 Tập 1*, NXB Thống kê.

[2] Bộ Xây dựng (2009), *Giáo trình dự toán xây dựng cơ bản,* NXB Xây dựng.

#### **8. Hình thức tổ chức dạy học 8.1. Lịch trình chung**

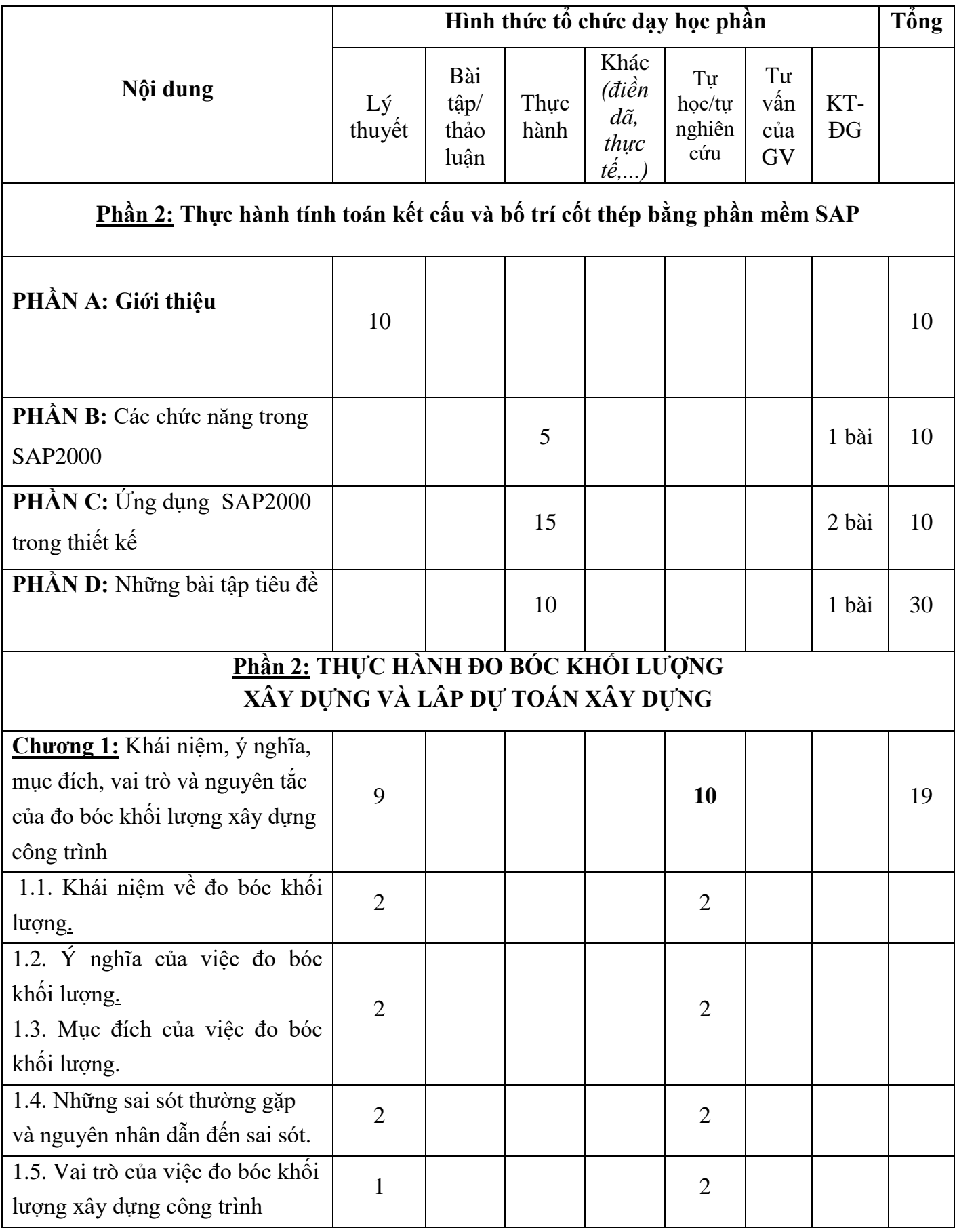

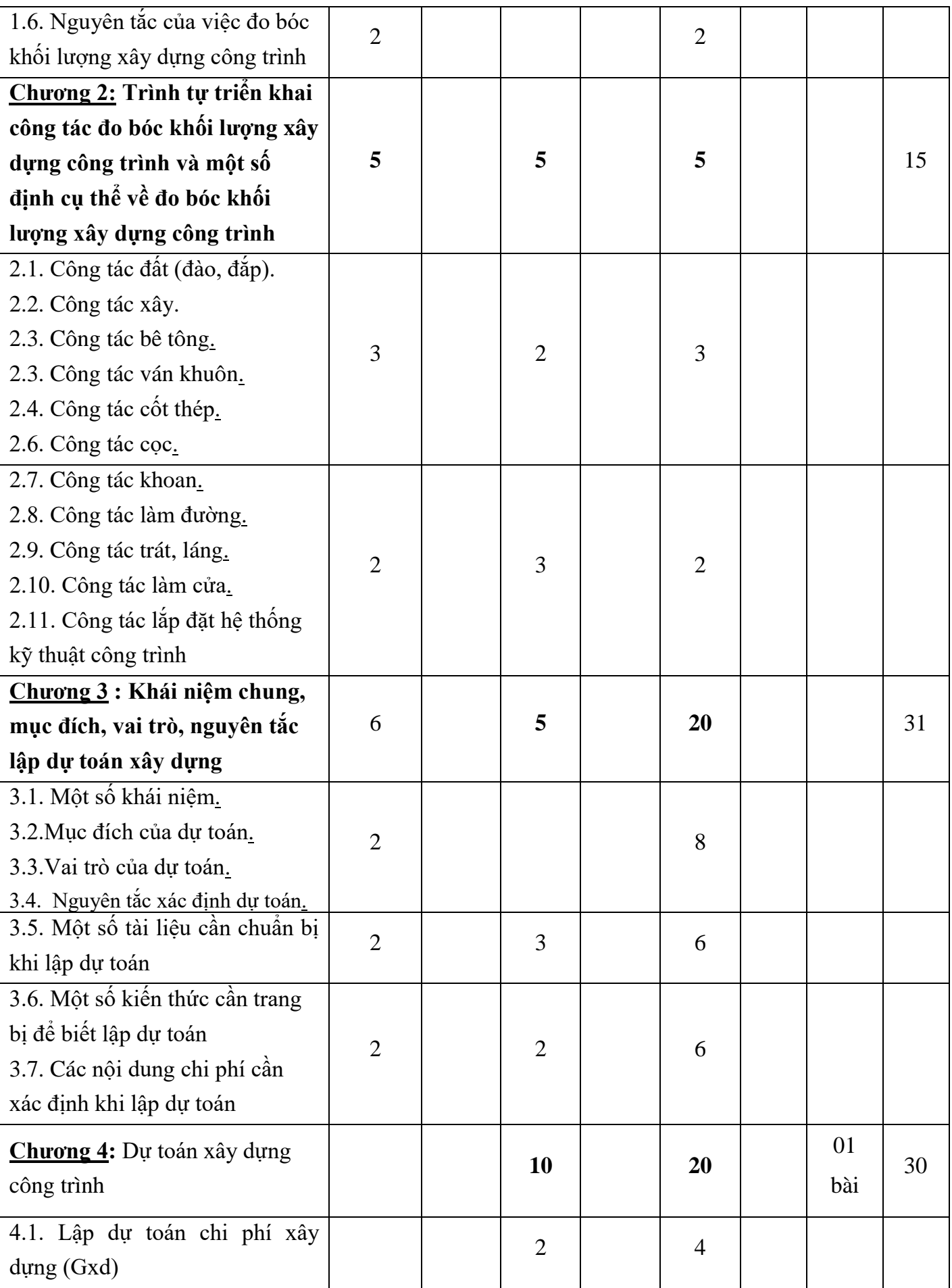

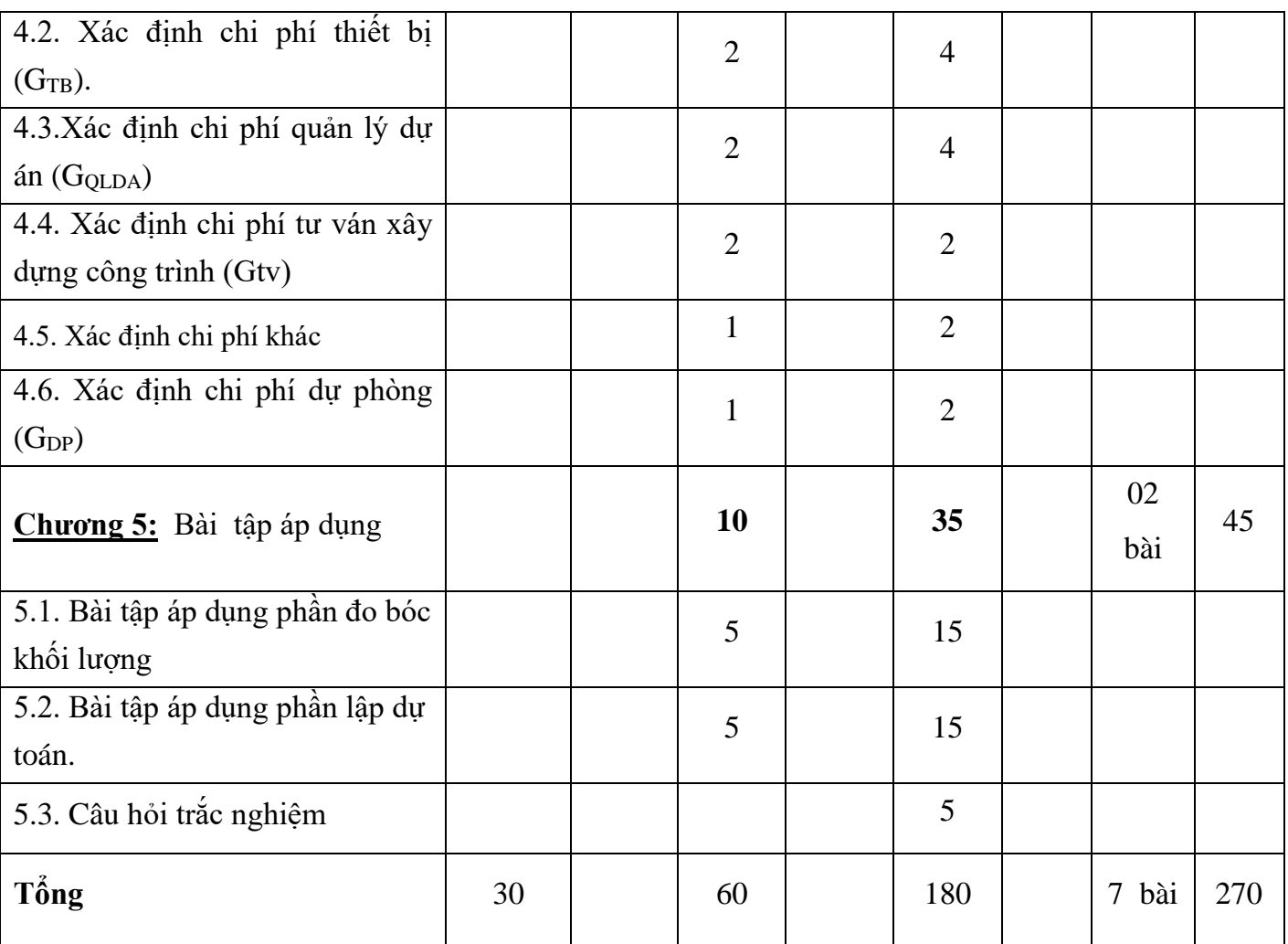

# **8.2. Lịch trình cụ thể cho từng nội dung**

# *Nội dung 1, Tuần 1:* **Giới thiệu**

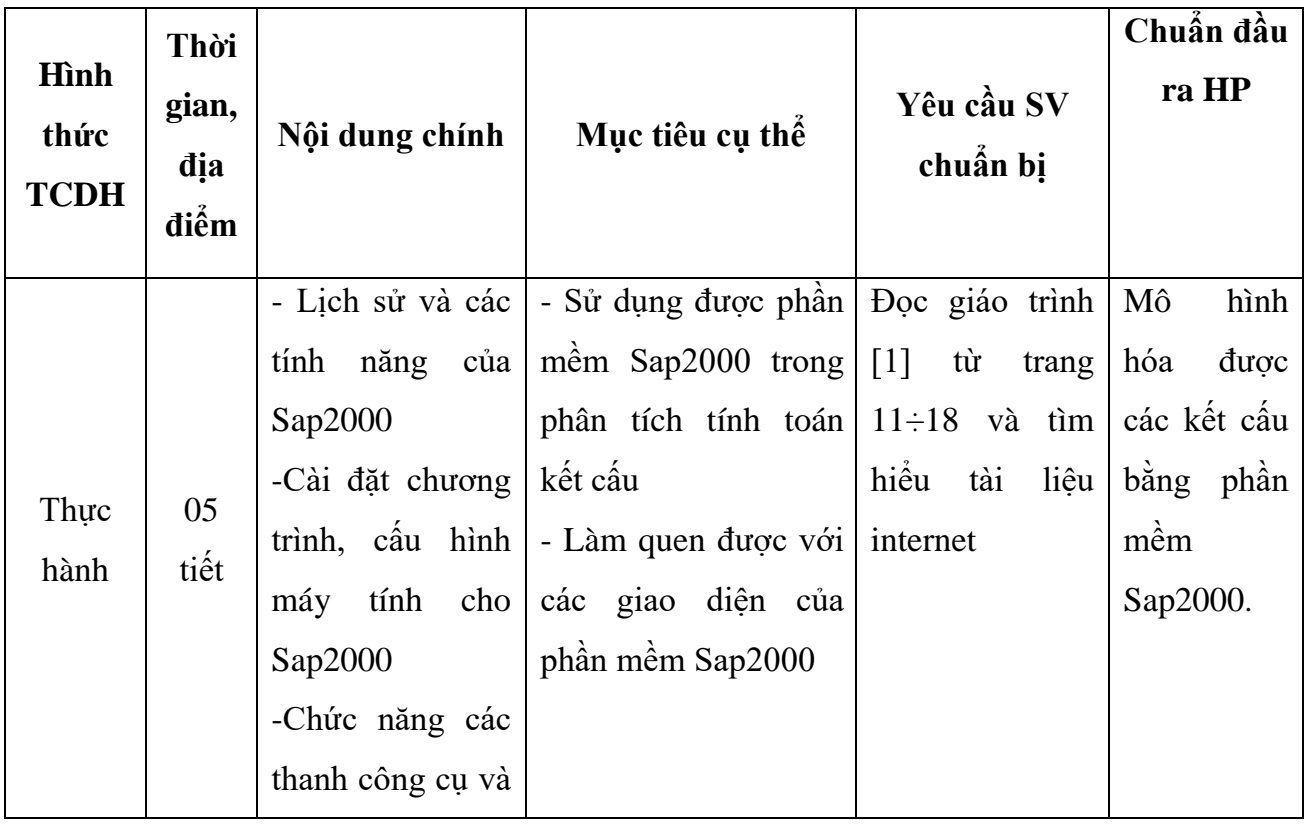

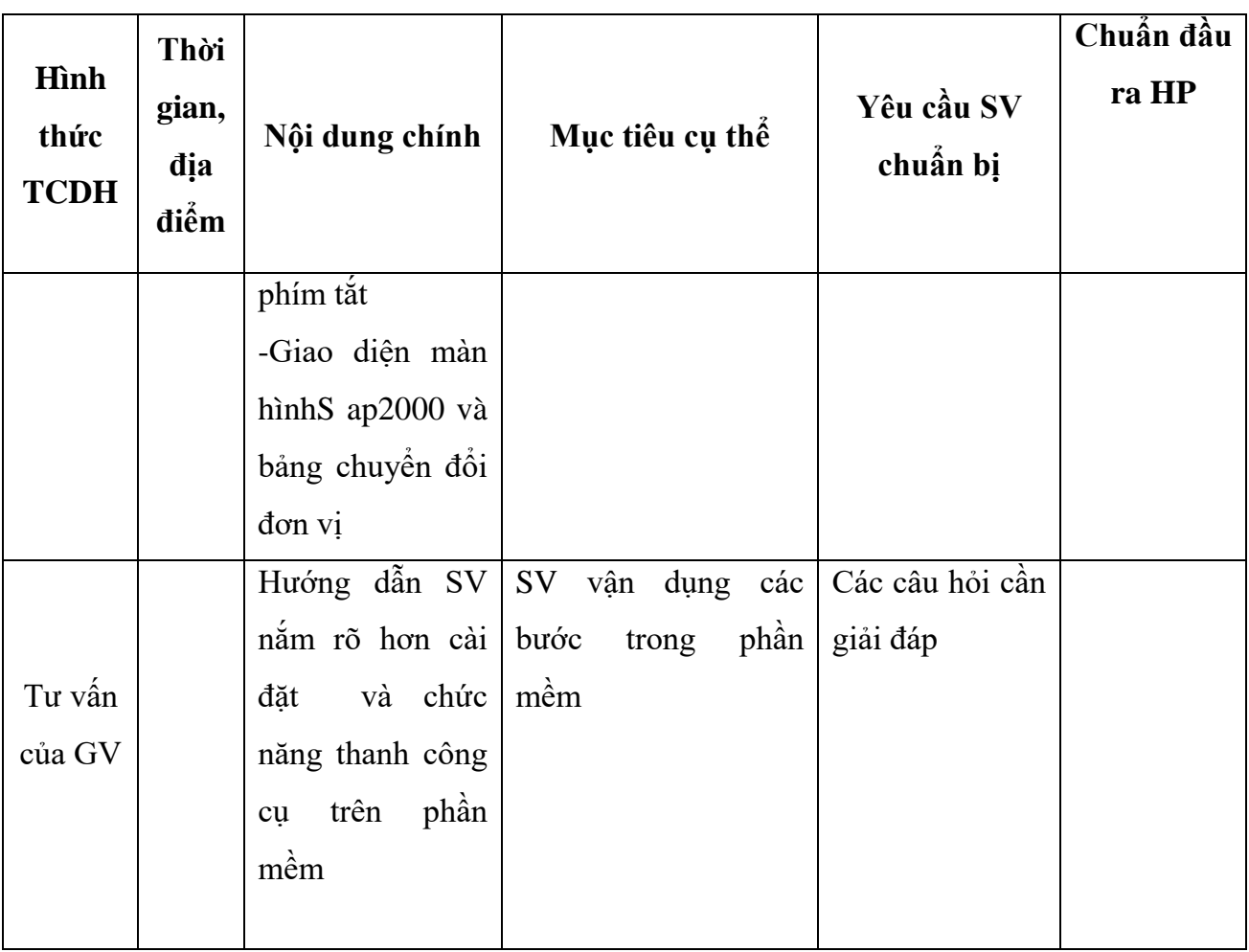

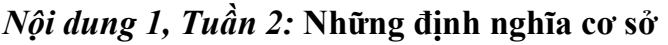

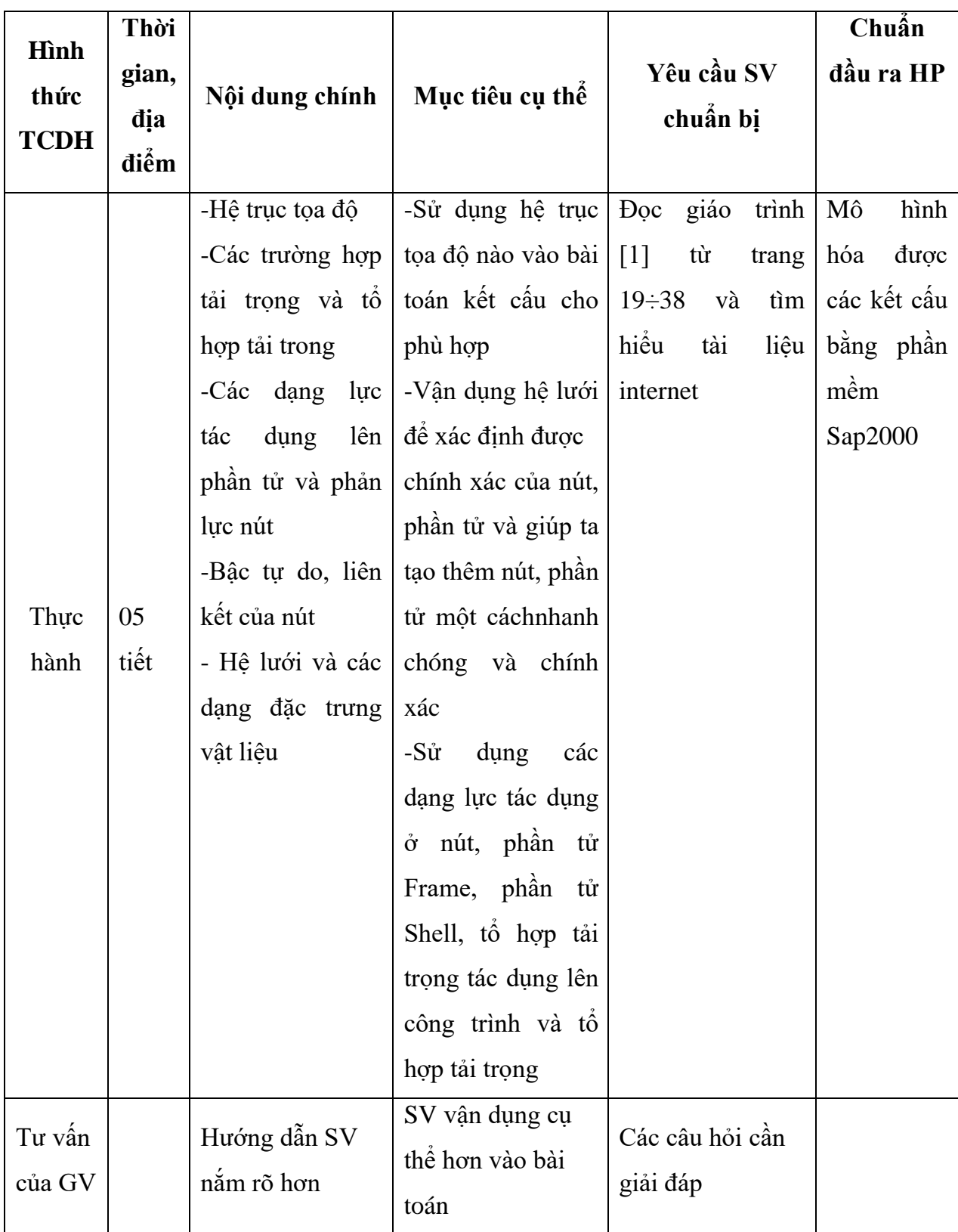

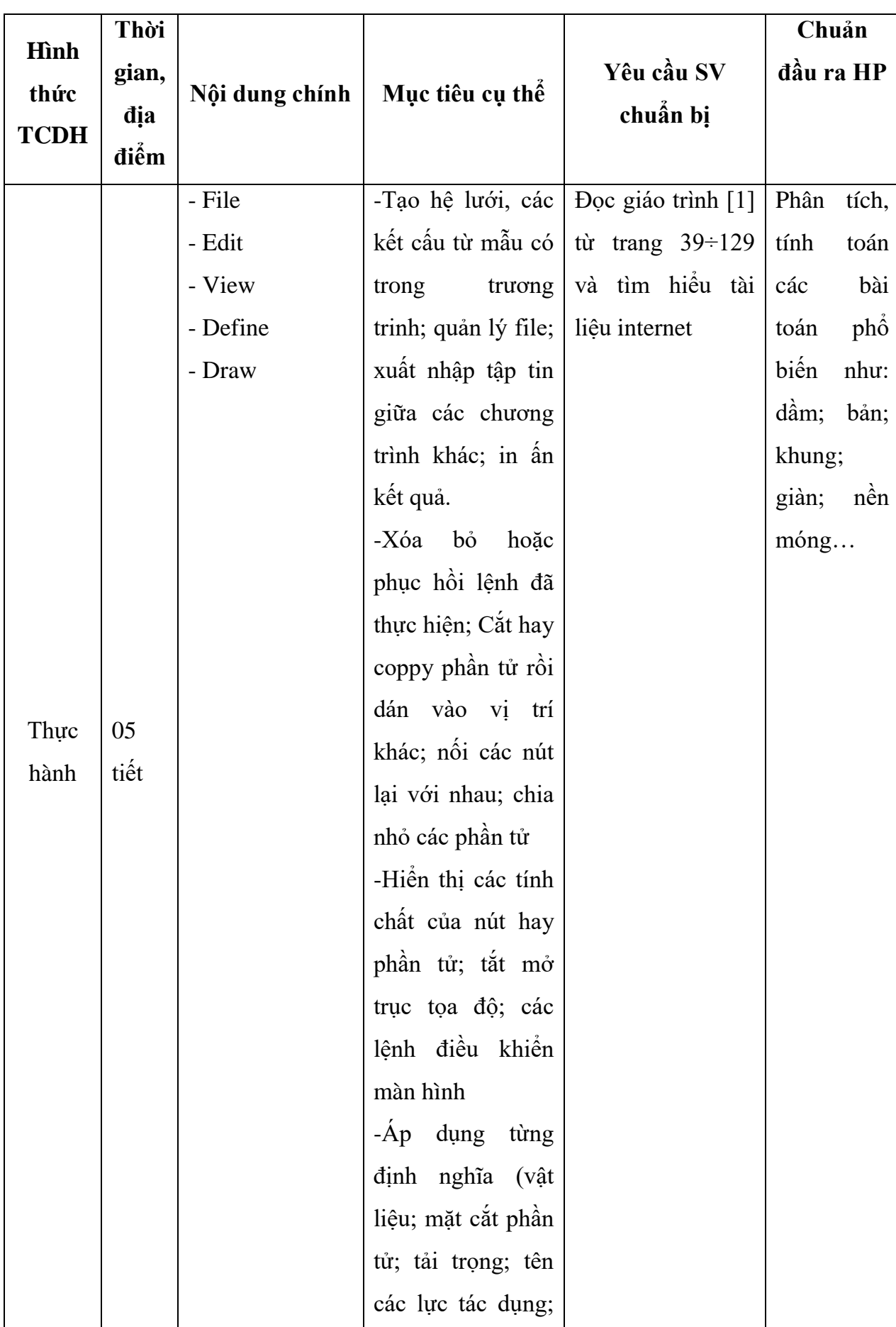

## *Nội dung 2, Tuần 3:* **Các chức năng trong Sap2000 (File; Edit; View; Define; Draw)**

![](_page_17_Picture_120.jpeg)

**Hình thức TCDH Thời gian, địa điểm Nội dung chính Mục tiêu cụ thể Yêu cầu SV chuẩn bị Chuẩn đầu ra HP** Thực hành 05 tiết - Select - Assign - Analyze - Display - Design - Options -Sử dụng nhiều phần tử bằng nhiều phương pháp; xóa bỏ sự lựa chọn; gắn liên kết, lực tác dụng; gắn mặt cắt, tải trọng bản than, lực tác dụng; gắn phương trình lực tác dụng và hệ số của nó -Biết cách chọn bậc tực do của kết cấu, giải bài toán -Hiển thị chuyển vị của kết cấu, nhập dữ liệu, tọa độ nút phần tử lực tác dung -Các chọn tổ hợp để thiết kế, nhóm phần tử, hiển thị kết quả… -Các bước hiển thị kết quả kết cấu BTCT, kết cấu thép… Đọc giáo trình [1] từ trang 130÷195 và tìm hiểu tài liệu internet Phân tích, tính toán các bài toán phổ biến như: dầm; bản; khung; giàn; nền móng…

*Nội dung 2, Tuần 4:* **Các chức năng trong Sap2000 (Select; Assign; Analyze; Display; Design; Options)**

| Hình                | Thời         |                   |                      |                                              | Chuẩn đầu     |
|---------------------|--------------|-------------------|----------------------|----------------------------------------------|---------------|
| thức<br><b>TCDH</b> | gian,        | Nội dung chính    | Mục tiêu cụ thể      | Yêu cầu SV                                   | ra HP         |
|                     | địa          |                   |                      | chuẩn bị                                     |               |
|                     | điểm         |                   |                      |                                              |               |
| Thực<br>hành        | 05<br>tiết   | Trình tự thiết kế |                      | -Biết chọn sơ đồ $\vert$ Đọc giáo trình [1]  | Phân<br>tích, |
|                     |              | kết cấu bê tông   |                      | tính và sơ đồ kích   từ trang $197 \div 228$ | tính<br>toán  |
|                     |              | cốt thép          |                      | thước mặt cắt kết và tìm hiểu tài liệu       | các bài toán  |
|                     |              |                   | cấu                  | internet                                     | biến<br>phô   |
|                     |              |                   | -Tính<br>toán<br>các |                                              | dầm;<br>nhu:  |
|                     |              |                   | trường<br>hợp<br>tải |                                              | bản; khung;   |
|                     |              |                   | trọng và tổ hợp tải  |                                              | giàn;<br>nền  |
|                     |              |                   | trọng, kiểm tra bố   |                                              | móng          |
|                     |              |                   | trí cốt thép trong   |                                              |               |
|                     |              |                   | kết cấu sàn, dầm,    |                                              |               |
|                     |              |                   | cột                  |                                              |               |
| KT-DG               | $50^{\circ}$ | Nội dung 3        | Nắm rõ thao tác      | nội<br>Năm<br>vững                           |               |
|                     |              |                   | thiết kế             | dung 3                                       |               |

*Nội dung 3, Tuần 5:* **Ứng dụng Sap2000 trong thiết kế**

**Hình thức TCDH Thời gian, địa điểm Nội dung chính Mục tiêu cụ thể Yêu cầu SV chuẩn bị Chuẩn đầu ra HP** Thực hành 05 tiết Thiết kế kết cấu bê tông cốt thép trong sap 2000 So sánh mối tương quan giữa tiêu chuẩn VN và tiêu chuẩn TG, bài tập ứng dụng Đọc giáo trình [1] từ trang 229÷240 và tìm hiểu tài liệu internet Phân tích, tính toán các bài toán phổ biến như: dầm; bản; khung; giàn; nền móng…  $KT-DG$  20' Nội dung 3 Ứng dụng bài toán thực tế so sánh giữa tiêu chuẩn VN và TG Nắm vững nội dung 3

*Nội dung 3, Tuần 6:* **Ứng dụng Sap2000 trong thiết kế**

![](_page_21_Picture_227.jpeg)

## *Nội dung 4, Tuần 8:* **Những bài tập tiêu đề**

![](_page_22_Picture_228.jpeg)

# **Phần 2***:* **Bao gồm: Thực hành đo bóc tách khối lượng xây dựng và lập dự toán xây dựng.**

Tuần 9 - Nội dung 1: Khái niệm, ý nghĩa, mục đích của đo bóc khối lượng và Nguyên tắc đo bóc khối lượng xây dựng công trình.

![](_page_23_Picture_339.jpeg)

![](_page_24_Picture_299.jpeg)

**Tuần 10 -** Nội dung 2: Trình tự triển khai công tác đo bóc khối lượng xây dựng công trình và Một số quy định cụ thể về đo bóc khối lượng xây dựng công trình.

![](_page_24_Picture_300.jpeg)

![](_page_25_Picture_317.jpeg)

![](_page_26_Picture_295.jpeg)

![](_page_27_Picture_373.jpeg)

**Tuần 11 -** Nội dung 4: Khái niệm chung về dự toán và Một số văn bản pháp lý cần biết khi lặp dự toán, một sô kiến thức cần trang bị để biết lập dự toán và các nội dung chi phí cần xác định khi lập dự toán.

![](_page_27_Picture_374.jpeg)

![](_page_28_Picture_351.jpeg)

![](_page_29_Picture_242.jpeg)

|                                             | toán F1, Excel: Công thạo phần mềm F1 trong      | $m2$ cm F1 |  |
|---------------------------------------------|--------------------------------------------------|------------|--|
| viêc                                        | lập dự toán việc lập dự toán và rèn              |            |  |
|                                             | thường phải tính toán, luyện các kỹ năng thực    |            |  |
|                                             | xử lý lượng số liệu rất hiện lập dự toán cho một |            |  |
| lớn, đòi hỏi bạn phải công trình cụ thể đạt |                                                  |            |  |
|                                             | thành thạo các phần chất lượng và đúng tiến      |            |  |
| mềm này để hoàn                             | đô.                                              |            |  |
| thành các bản dự toán                       |                                                  |            |  |
| đạt chất lượng và tiến                      |                                                  |            |  |
| độ đề ra.                                   |                                                  |            |  |
|                                             |                                                  |            |  |

**Tuần 12-** Nội dung 6: Lập dự toán chi phí phần xây dựng

![](_page_30_Picture_319.jpeg)

![](_page_31_Picture_371.jpeg)

![](_page_32_Picture_185.jpeg)

**Tuần 13 -** Nội dung 6: Các phương pháp lập dự toán: Xác định chi phí thiết bị ((GTB) và Các phương pháp lập dự toán: Chi phí quản lý dự án (GQLDA), chi phí tư vấn đầu tư xây dựng công trình (Gtv).

| Hình<br>thức<br><b>TCDH</b>         | Thời<br>gian,<br>địa<br>điểm | Nội dung chính                                                                                                    | Mục tiêu cụ thể                                                                                                    | Yêu cầu<br>$S_{V}$<br>chuẩn bị                                                                 | Chuẩn<br>đầu ra<br>HP                                                                                            |
|-------------------------------------|------------------------------|----------------------------------------------------------------------------------------------------|----------------------------------------------------------------------------------------------------|------------------------------------------------------------------------------------------------|----------------------------------------------------------------------------------------------------|
| Lý<br>thuyết                        | $02$ tiết<br>trên<br>$1$ óp  | - Khái niệm chi phí<br>thiết bị $(G_{TB})$<br>- Nội dung của chi phí<br>thiết bị<br>- - Nội dung Chi phí<br>quản lý dự án<br>- Cách xác định Chi phí<br><b>QLDA</b><br>- Phân loại hoạt động<br>tư vấn<br>- Nội dung chi phí tư<br>vấn đầu tư xây dựng<br>công trình<br>- Phương pháp xác<br>định chi phí tư vấn | Trình bày:<br>- Khái niệm chi phí thiết bị<br>(G <sub>TB</sub> )<br>- Nội dung của chi phí thiết<br>bi.<br>- 3 thành phần chi phí của<br>chi phí thiết bị: $G_{TB} = G_{MS}$<br>$+ G_{DT} + G_{LD} + G_{K}$<br>- Trình bày nội dung Chi<br>phí quản lý dự án, cách xác<br>định Chi phí QLDA, phân<br>loại hoạt động tư vấn, nội<br>dung chi phí tư vấn đầu tư<br>xây dựng công trình,<br>- Xác định chi phí tư vấn | Đọc tài<br>$li$ ệu $[2]$ -<br>Từ trang<br>$40 \div 60,$<br>tìm hiểu<br>về chi phí<br>thiết bị. | Sử dụng<br>thành<br>thạo phần<br>mềm dự<br>toán F1;<br>Thực hiện<br>lập dự<br>toán xây<br>dựng<br>công<br>trình; |
| Bài<br>tập/<br>Thực<br>hành<br>luận | 03 tiết                      | - Lập dự toán chi phí<br>mua sắm thiết bị cho<br>một công tình cụ thể<br>cho biết trước chi phí<br>xây dựng trước thuế<br>trong tổng mức đầu tư<br>xây dựng của dự án.                                                                                                    | - Thao tác trên phần mềm<br>dự toán F1 tính chi phí thiết<br>bi<br>- Sử dụng phần mềm Dự<br>toán GXD hãy lập dự toán<br>chi phí mua sắm thiết bị<br>cho các loại thiết bị của<br>một công trình dân dụng                                                                                                    | Đọc tài<br>$li$ ệu $[2]$<br>Từ trang<br>$62 \div 63$<br>nắm được<br>chi phí<br>thiết bị<br>gồm | Sử dụng<br>thành<br>thạo phần<br>mềm dự<br>toán F1;<br>Thực hiện<br>lập dự<br>toán xây                           |

![](_page_34_Picture_302.jpeg)

![](_page_35_Picture_161.jpeg)

|                                     | Thời                   |                                                                                                    |                                                                                                    |                                                                                                    | Chuẩn                                                                                                    |
|-------------------------------------|------------------------|----------------------------------------------------------------------------------------------------|----------------------------------------------------------------------------------------------------|----------------------------------------------------------------------------------------------------|----------------------------------------------------------------------------------------------------|
| <b>H</b> ình<br>thức<br><b>TCDH</b> | gian,<br>địa<br>điểm   | Nội dung chính                                                                                           | Mục tiêu cụ thể                                                                                                    | Yêu cầu SV<br>chuẩn bị                                                                                                    | đầu ra HP                                                                                                    |
| Lý<br>thuyết                        | 02 tiết<br>trên<br>16p | - Nội dung của Chi phí<br>khác<br>- Cách xác định Chi<br>phí khác<br>- Cách xác định chi phí<br>dự phòng | Biết nội dung và<br>cách xác định chi<br>phí khác và chi phí<br>dự phòng.                                                                                                    | Đọc tài liệu[2]-<br>Từ trang<br>$82 \div 96$ , năm<br>được nội dung<br>của chi phí<br>khác và 2<br>thành phần<br>chính của chi<br>phí dự phòng. | Sử dụng<br>thành thạo<br>phần mềm<br>dự toán<br>F1; Thực<br>hiện lập dự<br>toán xây<br>dựng công<br>trình;    |
| Bài tập/<br>Thực<br>hành            | 03 tiết                | Lập bảng dự toán chi<br>phí dự phòng và chi<br>phí khác                                                  | - Thực hành lập một<br>bảng tính chi phí dự<br>phòng và chi phí<br>khác bằng phần<br>mềm Dự toán F1<br>-Ap dụng tính chi<br>phí chi phí dự phòng<br>và chi phí khác cho<br>một hạng mục công<br>trình thao tác trên<br>phần mềm | Đọc tài liệu<br>$[1]$ - Từ trang<br>$84 \div 87$<br>Tìm hiểu về<br>bảng dự toán<br>chi phí dự<br>phòng và chi<br>phí khác                       | Sử dụng<br>thành thạo<br>phần mềm<br>dự toán<br>$F1$ ; Thực<br>hiện lập dự<br>toán xây<br>dựng công<br>trình; |
| Tự học                              | 14 tiết<br>tự học      | Tìm hiểu các tập đơn<br>giá thường dùng                                                                  | Tổng hợp tập đơn<br>giá thường dung của<br>tỉnh Thanh hóa để<br>phục vụ cho việc sử<br>dụng phần mềm.                                                                                                    | Đọc tài liệu[2]-<br>Từ trang $89\div 91$<br>kết hợp thu<br>thập tài liệu                                                                        | Kỹ năng tự<br>học; Kỹ<br>năng làm<br>việc nhóm;                                                               |
| Tư vấn                              | Phòng<br>làm           | Giải thích phương<br>pháp xác định chi phí                                                               | Phân tích phương<br>pháp xác định chi                                                                                                    | Các câu hỏi<br>liên quan đến                                                                                                    |                                                                                                    |

Tuần 14- Nội dung 6: Các phương pháp lập dự toán: Chi phí dự phòng (G<sub>DP</sub>), chi phí khác  $(G_k)$ .

![](_page_37_Picture_200.jpeg)

#### **9. Chính sách đối với học phần**

- Sinh viên phải tự nghiên cứu trước đề cương chi tiết đã được xác định, các tài liệu học tập và chuẩn bị bài trước khi đến lớp.

- Giảng viên phân tích, hướng dẫn lý thuyết phần 1, vận dụng vào việc giải bài tập. Giải bài tập mẫu, sau đó SV tự học để giải quyết tất cả các bài tập còn lại.

- Giảng viên phân tích, hướng dẫn lý thuyết phần 2 và thực hành, sau đó SV tự thực hành để giải quyết các bài tập còn lại.

- Yêu cầu sinh viên phải làm và nộp đủ, đúng thời hạn các bài tập được giao.

- Bắt buộc SV phải dự đầy đủ số tiết lên lớp theo quy chế 43. Rèn luyện kỹ năng tự ghi bài. Nâng cao khả năng tự học và kỹ năng làm việc theo nhóm.

## *10. Phương pháp, hình thức kiểm tra - đánh giá kết quả học tập học phần 10.1. Kiểm tra - đánh giá thường xuyên:*

- Kiểm tra quá trình chuẩn bị bài tập và phần sinh viên tự chuẩn bị ở nhà.

- Kiểm tra đánh giá thường xuyên vào các tuần 3, 4, 6, 12,14 bằng nhiều hình thức: Kiểm tra thực hành trên máy tính cho điểm khuyến khích sự năng nổ thảo luận của sinh viên trong thảo luận nhóm. Điểm trung bình kiểm tra có trọng số 0,3.

Tiêu chí đánh giá:

![](_page_37_Picture_201.jpeg)

![](_page_38_Picture_214.jpeg)

## *9.2. Kiểm tra – đánh giá giữa kỳ:*

- Kiểm tra - đánh giá giữa kì ở trên máy: 40phút / bài/tuần thứ 9.

- Nội dung kiểm tra các phần đã học.

- Điểm của bài kiểm tra giữa kỳ có trọng số 20%.

Tiêu chí đánh giá:

![](_page_38_Picture_215.jpeg)

![](_page_39_Picture_187.jpeg)

## *9.2. Kiểm tra – đánh giá cuối kì:*

- 1 bài thi sau tuần 14. Trọng số: 50%.
- Phòng thi viết do phòng Đào tạo xếp.
- Hình thức: thi thực hành (trên máy), được phép sử dụng tài liệu.
- Thời gian: 150 phút.
- Tiêu chí đánh giá:

![](_page_39_Picture_188.jpeg)

*9.3. Lịch thi, kiểm tra:* 

- Kiểm tra giữa kỳ: tuần thứ 8.
- Kiểm tra cuối kỳ: sau tuần thứ 14.
- Lịch thi: Do phòng Đào tạo xếp.

## *10. Yêu cầu khác:*

- Bố trí lịch học, thời gian học theo đúng lịch trình cụ thể.

- Các giờ lý thuyết được bố trí học tại phòng học chức năng.. Nếu phòng học lớn cần có thêm micro, loa.

 **Trưởng Khoa Trưởng bộ môn**

 *Thanh Hoá, ngày 16 tháng 9 năm 2020*  **Giảng viên 1 Giảng viên 2** 

**Nguyễn Văn Dũng Ngô Sĩ Huy Nguyễn Thị Thanh Trịnh Thị Hiền**